### **Logging In On The Web Frontline Education**

Yeah, reviewing a book logging in on the web frontline education could increase your near friends listings. This is just one of the solutions for you to be successful. As understood, skill does not recommend that you have

Comprehending as skillfully as contract even more than other will pay for each success. bordering to, the declaration as well as perspicacity of this logging in on the web frontline education can be taken as without diffic

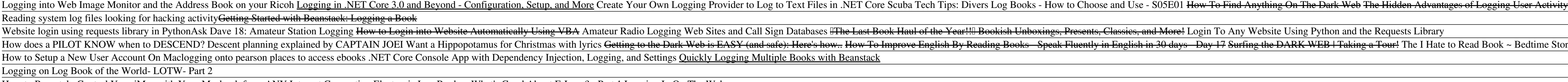

How to Remotely Control Your iMac with Your Macbook from ANY Internet Connection Electronic Log Books - What's Good About E-Logs? - Part 1 Logging In On The Web The Logging API includes the built-in LoggerFactory class that implements the ILoggerFactory interface. We can use it to add an instance of type ILoggerProvider and to retrieve the ILoggerProvider. The ILoggerProvider mana

How to enable logging in Internet Information Services (IIS) Turn on logging on a Web site Internet Information Services (IIS) logging is designed to be more detailed than the event-logging or performance-monitoring features of Windows Server 2003. The IIS logs can include informati

How to configure Web site logging in Windows Server 2003 ... This blog post provides an overview of how you can use the built-in logging functionality in ASP. NET Core web apps. While we wonllt go deep into 3rd-party logging solutions such as Serilog in this article, you should defi

Nexus365: Logging in via the Web | IT Help Expand your Outlook. We've developed a suite of premium Outlook features for people with advanced email and calendar needs. A Microsoft 365 subscription offers an ad-free interface, custom domains, enhanced security option

Outlook I free personal email and calendar from Microsoft

## Fundamentals of Logging in .NET Core

Expand ServerName, and then expand Web Sites or FTP Sites. Right-click the Web site or the FTP site where you want to enable logging, and then click Properties. Click the Web Site tab, or click the FTP Site tab. Click to s

Login Wikipedia Type the username and password in the login page. The default username and password For TP-Link devices is admin. Enter your own username and password instead of admin if you already changed it.

Solved: Cisco ISE 2.3 No logging in web GUI - Cisco Community E-mail \*. Login With Passly Continue Sign In Continue Sign In

Logging in ASP .NET Core 3.1 | Wake Up And Code!

Step 1, Make sure that you're trying to log into your own website. If you have the administrator credentials (e.g., your email address and a password), you can log into your website's administrator panel by entering them i How to Login to a Website as an Admin (with Pictures ...

Platform: Web Browsers, Mobile Devices, Windows, MAC OS Affiliation: Students/Instructors/Employees Please see below for instructions to sign in to G Suite on devices/applications which use the traditional web login, such

# Logging | Microsoft Docs

Welcome back to Instagram. Sign in to check out what your friends, family & interests have been capturing & sharing around the world.

### Login <sup>II</sup>nstagram

Unless the website has some sort of authentication requiring users to enter a username/password, i.e. to log in, then the proper term is "connecting" and not "logging in". Also, it's assumed the site is on the web, "websit

## Login into or log in to

Waiting in the dark. Jesus speaks of coming dark days when people will be close to losing hope. He urges them therefore to stay awake to signs that offer hope of the coming deliverance, which will certainly come, though at

ROOTS | Worship and learning for the whole Church

logging is a fundamental part of applications. every application has a varying flavor of logging mechanism. a well designed logging system is a huge utility for system administrators and ... Application Logging: What, When, How - DZone Java

All popular logging frameworks support custom logging, though I believe Serilog was the first to implement structured logging as a first-class citizen. Logging frameworks. There are 4 logging frameworks that pretty much do

Logging in C#.NET Modern-day Practices: The Complete ...

How do I log into the web-based Utility (Management Page ...

### Account | Dark Web ID

Copyright code : 63e89f18c6b7c7e29cb230e9f5e0e435

Logging into the Nexus365 web portal. Go to: https://portal.office.com; On the Microsoft sign in page enter your Oxford Single Sign-On username. Your username will need to be entered as follows: abcd1234@OX.AC.UK (where ab

When you configure the web server to have one log file, you can select one of the following log file formats: Binary. Configures IIS to use the binary centralized logging format. By using this format, IIS creates one log f

In computer security, logging in is the process by which an individual gains access to a computer system by identifying and authenticating themselves. The user credentials are typically some form of "username" and a matchi

We're having issues with Cisco ISE not showing any logs in web GUI. The logs show up in 'Show logging' CLI, but it doesnt seem to present itself to the GUI. We have a 2 node cluster, with roles split. The issue started whi

Book ~ Bedtime Stories Read Aloud <del>\"TRAFFIC, TRAFFIC\" all about TCAS explained by CAPTAIN JOE</del> Recommended Reads: Top 10 Trilogies! Exploring the Dark Web